# RUNNING Haskell

### 1 Finding Haskell

In this course we will use Hugs, which is an implementation of most of Haskell 98.

#### 1.1 On Computer Science Department Machines

The interpreter is called hugs. (It lives in /opt/hugs/bin, which should be in your path by default.)

### 2 Working with the Interpreter

The interpreter's prompt is a question mark (?). Input is terminated with a newline, and can only appear on one line. (If you want to do something that takes more lines, you have to use a script file.)

To exit the interpreter, use :quit or the end-of-file character (control-D on Unix, control-Z on Windows).

Help is available by typing :? followed by a newline.

#### 2.1 Loading Files

To enter code, it's best to edit a file and then type

:load filename.hs

The suffix conventions for loading files accommodate both files with only Haskell source code (script files), and literate programming files. These have the following suffix conventions.

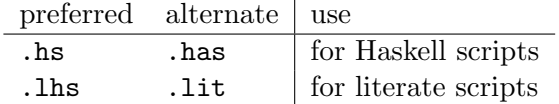

A literate script consists of commentary, with only lines starting with a > considered to be programs.

#### 2.2 Documentation

Documentation for Haskell can be found locally if you installed Hugs, or on the web at the following URLs.

#### http://www.haskell.org/definition/ http://www.haskell.org/bookshelf/

The first link above documentation is the Haskell 98 Report, the second is the Haskell 98 Library Report. These documents are also included in the Hugs distribution, and so are available in the docs directory of your own computer if you have downloaded a copy of Hugs.

You can find more about Haskell from the following URL.

```
http://haskell.org/
```
On Unix, a manual page is provided. Type man hugs to see it.

## 3 Editing Files

If you use emacs there is a very nice mode for Haskell programs found in /usr/local/emacs. If you put that directory in your emacs load path, then you can use the emacs customizations found in

```
~leavens/emacs/mode-customizations.el
```
to use that mode for Haskell programs. Search for "Haskell" in that file for details.

# 4 Related Implementations

See the WWW page noted above for information about other implementations of Haskell that you can get.